# **CARTO**

## **Les globes virtuels, des outils pour l'enseignement secondaire**

**Eric Sanchez** - INRP – EducTice - eric.sanchez@inrp.fr LEPS – Université de Lyon Allée de Fontenay BP 17424 69347 LYON Cedex 07

 $\bigoplus$ 

es globes virtuels sont des applications qui permettent, via Internet, de consulter une représentation tridimensionnelle du globe et à travers cette représentation, des informations scientifiques, économiques et culturelles (Gervais, 2007). Des globes virtuels tels que *Google Earth* ou le *Géoportail* de l'IGN suscitent un véritable engouement auprès du grand public. Les raisons de ce succès sont multiples mais l'un des facteurs majeurs est probablement que l'information qu'il est possible de consulter est une information personnalisée qui peut être enrichie par tout un chacun et partagée au sein de communautés. En ce sens, les globes virtuels appartiennent au Web 2.0, un espace de partage et de mutualisation et ils permettent d'accéder à une information géographique à la fois universelle et personnalisée.(Roush, 2007 ; Gillies, 2007).

Cet article aborde la question de l'usage des globes virtuels dans l'enseignement secondaire. Il s'agira de montrer, à partir de quelques exemples, comment des professeurs d'histoire-géographie et de sciences de la vie et de la Terre ont intégré les globes virtuels dans leurs pratiques. Il abordera également la question des apports de ces technologies

pour l'apprentissage et les enjeux que leur usage recouvre du point de vue de l'élaboration de la culture numérique des adolescents et de l'établissement de relations nouvelles aux savoirs géographique et géologique.

#### **Les globes virtuels dans l'enseignement secondaire**

Si le moteur de l'innovation dans le domaine de la géomatique est lié à des avancées et des objectifs techniques, les perspectives qui s'ouvrent aujourd'hui sont plutôt liées à la question de la mutualisation des données et du travail collaboratif (Pornon, 2007). Ce changement de perspective intéresse tout particulièrement les enseignants qui commencent à intégrer ces outils dans leurs pratiques (Donert, 2007).

Les principaux éléments dont nous disposons pour évaluer l'ampleur de l'usage de la géomatique dans l'enseignement secondaire en France résultent d'une enquête qui a été conduite auprès de 862 enseignants d'histoire-géographie et de sciences de la vie et de la Terre en 2007 (Fontanieu, Genevois & Sanchez, 2007). Les résultats de cette enquête montrent un

véritable intérêt des enseignants pour l'usage de la géomatique dans leur enseignement. Si une minorité de pionniers s'est lancée dans l'utilisation de systèmes d'information géographique (SIG), 49% des enseignants de sciences de la vie et de la Terre et d'histoiregéographie utilisent *Google Earth* ou Google Maps avec leurs élèves, 29% le *Géoportail* et 80% d'entre eux disent souhaiter les utiliser dans l'avenir.

Alors même que les programmes ne préconisent pas l'utilisation d'outils géomatiques, tous les niveaux de classe de l'enseignement secondaire sont concernés et on est frappé de constater la diversité des thèmes d'étude cités par les enseignants. Cela montre que ces outils ont un caractère générique qui leur permet d'être utilisés dans des situations variées pour enseigner un grand nombre de concepts. Cela montre également que les professeurs d'histoire-géographie et de sciences de la vie et de la Terre se positionnent clairement sur un *enseignement avec* la géomatique plutôt que sur un *enseignement de* géomatique.

Les résultats de l'enquête permettent également de dégager une typologie des usages dans la classe. Les enseignants utilisent majo-

♠

♠

◈

ritairement la géomatique pour illustrer leur cours et permettre à leurs élèves de consulter des données géographiques ou géologiques. Ce premier niveau d'utilisation que l'on peut qualifier de *géovisualisation* (Dykes, McEachren & Kraak, 2005) se pratique en classe, à l'aide d'un vidéoprojecteur ou en demandant aux élèves de consulter ces informations sur un poste informatique. Un second niveau d'utilisation concerne les traitements que les élèves peuvent être amenés à effectuer sur les données qu'ils consultent. Ces traitements peuvent être élémentaires et consister, par exemple, dans la mesure de distances sur la carte. Ils peuvent également être plus complexes et concerner des requêtes spatiales ou attributaires dans le cas d'utilisation d'un SIG. Un troisième niveau touche une minorité d'enseignants. Il s'agit du recueil de données sur le terrain, de l'édition et de leur géoréférencement sur des cartes.

### **Des pratiques de classe d'une grande richesse**

C'est donc principalement pour illustrer leurs cours que les enseignants utilisent les globes virtuels. Les informations qui sont utilisées sont extrêmement variées suivant la discipline considérée ou les thèmes traités. Le travail de M-J. Broussaud présenté lors de la seconde journée géomatique *1* à l'INRP est emblématique à cet égard. Des lycéens utilisent *Google Earth* pour localiser le rift Assal-Ghoubet et relèvent différents types d'informations : géographiques (relief) ou géologiques (alignement des volcans et des séismes, orientation du réseau de failles). Cette enseignante a créé un fichier qui lui permet d'introduire des informations utiles pour

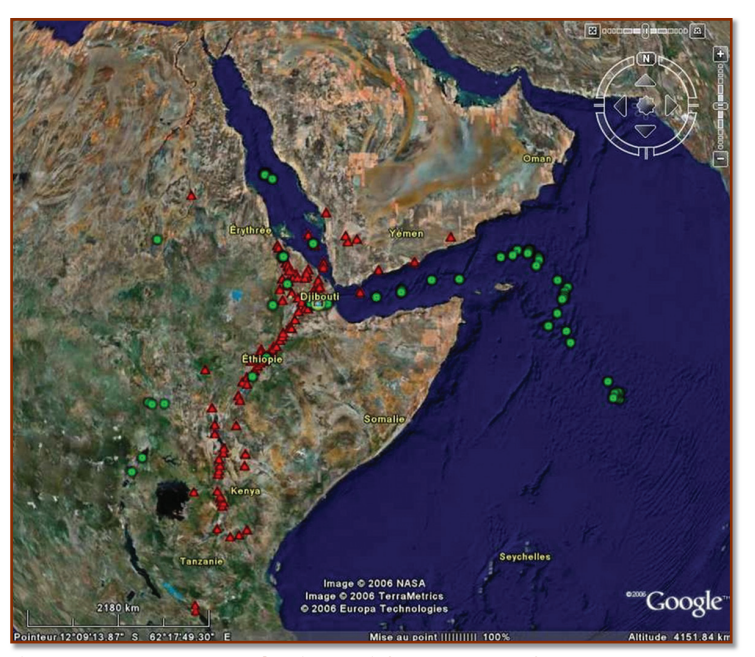

son enseignement. Elle a en particulier drapé la carte géologique de la région sur le modèle numérique de terrain (MNT) de *Google Earth* (fig. 1). Les élèves peuvent ainsi avoir accès à l'âge des volcans, à la profondeur des séismes. L'ensemble des informations disponibles permet d'effectuer un travail qui consiste dans l'identification des mécanismes impliqués dans l'accrétion océanique. **Figure 1. Drapage de la carte géologique de l'Afar sur le MNT de Google Earth 1.**

On voit à travers ces exemples que c'est la possibilité d'accéder à des données intéressantes d'un point de vue disciplinaire qui est utilisée ici. Le professeur peut ainsi construire une séance au cours de laquelle les élèves consultent ces données et travaillent de manière autonome pour résoudre une question scientifique.

L'évolution technique des globes virtuels se traduit par le développement de fonctionnalités qui, jusqu'alors, n'étaient disponibles que dans les véritables SIG. Ces fonctionnalités, qui offrent la possibilité d'effectuer des traitements élémentaires de l'information géoréférencée, présentent un

véritable intérêt éducatif. Ainsi, le travail conduit dans le cadre de travaux personnels encadrés (TPE) a permis aux élèves de L. Delorme *2* de développer un projet sur la question de la prévision des inondations. L'étude comprend l'analyse des caractéristiques d'un bassin versant (longueur, superficie, pente moyenne, affluents…) et l'utilisation d'un logiciel de simulation afin d'estimer les risques de crues en fonction des précipitations. Les outils qui sont utilisés sont le globe virtuel *Google Earth* et en particulier les fonctionnalités « Mesure » et « Polygone ». Les élèves ont également créé des repères sur le modèle numérique de terrain afin de caler les cartes topographiques et ont utilisé *Google Graph* pour mesurer la superficie du bassin versant (fig. 2). L'intérêt de l'utilisation de *Google Earth* réside ici dans le fait que l'application permet aux élèves de travailler une question relative au contexte local en mettant en œuvre une démarche d'investigation qui comprend d'une part, recueil, sélection, et représentation de données et, d'autre part, l'emploi de la simulation. Les

⊕

 $\langle\!\!\!\langle\bullet\rangle$  arto\_tice.indd 60 arto $\;$  10/07/2008 10:15:42 0.08 10:15:42 0.08 10:15:42 0.08 10:15:42 0.08 10:15:42 0.08 10:15:42 0.08 10:15:42 0.08 10:15:42 0.08 10:15:42 0.08 10:15:42 0.08 10:15:42 0.08 10:15:42 0.09 1

<sup>1.</sup> Broussaud, M-J. (2007) Étudier la naissance d'un océan, la dépression des Afars avec *Google Earth* et l'atlas de Cornell http://eductice.inrp. fr/EducTice/projets/geomatique/Journees\_etude/Journee\_2007 2. http://pedagogie.ac-montpellier.fr:8080/disciplines/svt/spip/spip.php?article187

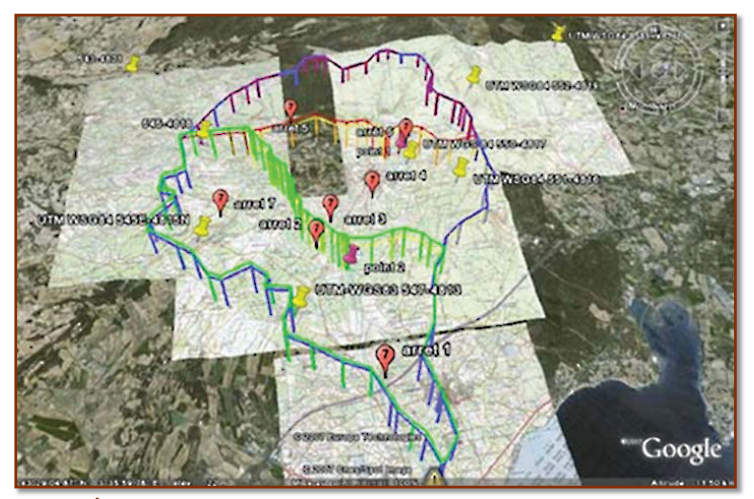

**Figure 2. Étude d'un bassin versant avec Google Earth 2.**

raisonnements conduits permettent de comprendre les fondements et les enjeux de la gestion prévisionnelle des risques naturels dans une optique d'enseignement au développement durable.

On pourrait légitimement craindre que l'utilisation de globes virtuels en classe ne conduise les enseignants à abandonner l'étude du réel pour lui substituer un travail basé sur l'utilisation de simulations. De nombreux exemples de pratiques de professeurs viennent lever ces craintes et on constate plutôt un retour ou un renouvellement du travail de terrain dans l'ensei-

♠

gnement secondaire. Les globes virtuels constituent ainsi des outils qui permettent aux enseignants de concevoir des classes de terrain au cours desquelles les élèves sont amenés à recueillir des données et à les éditer dans un globe virtuel. Le travail de L. Delorme *3* a ainsi consisté à munir ses élèves d'ordinateurs, de type TabletPC couplés à un GPS, lors d'une classe de terrain dans le Massif de la Gardiole et les Collines de la Moure. Les élèves avaient la possibilité de consulter la carte géologique du secteur, drapée sur le modèle de terrain de *Google Earth*, ainsi que des anima-

◈

tions sonores (sous la forme de fichiers kmz) qui permettaient aux élèves de prendre connaissance des consignes ou de consulter des informations nécessaires pour réaliser leur travail. Les exemples d'utilisation d'un globe virtuel dans le cadre de la conduite d'un travail de terrain sont de plus en plus nombreux. Le plus souvent, *Google Earth* est utilisé pour préparer l'excursion et se familiariser avec la géographie du site sur lequel sera conduit le travail. L'exploitation de ce travail se traduit généralement par la géolocalisation de photographies réalisées et commentées par les élèves sous la forme de fichiers kmz.

D'autres exemples concernent l'utilisation d'outils dédiés à l'enseignement, c'est le cas de l'utilisation de *Géonote* (Sanchez, 2007) dans l'enseignement de la géologie ou de SIG plus spécialisés. C'est ainsi que S. Cathala *4* conduit ses élèves à s'interroger sur la gestion des déchets dans leur établissement en effectuant un travail de géolocalisation des poubelles dans l'enceinte de leur lycée.

Ces différents usages montent que les objectifs des enseignants portent principalement sur le développement de connaissances disciplinaires. Pourtant il nous semble que les enjeux de l'utilisation de la géomatique dans un cadre scolaire dépassent largement les aspects disciplinaires. C'est ce point que nous développons dans la partie suivante.

#### **Un enjeu : la culture numérique des adolescents**

L'utilisation des globes virtuels dans l'enseignement secondaire renvoie à la question de la culture numérique des adolescents. En

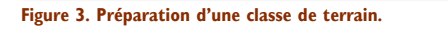

3. http://pedagogie.ac-montpellier.fr:8080/disciplines/svt/spip/spip.php?article159

4. Cathala, S. (2006) Utiliser les SIG dans des usages pédagogiques en milieu scolaire : témoignage http://eductice.inrp.fr/EducTice/projets/geomatique/Journees\_etude/programme\_2006

⊕

♠

effet, il faut relever que l'information disponible est parfois peu fiable. À titre d'exemple, la figure 4 montre des copies d'écran du Cap Canaille obtenues avec le *Géoportail* et *Google Earth*. On voit que, du fait que le modèle numérique de terrain disponible dans *Google Earth* manque de précision, le tracé de la route qui longe la falaise est pour le moins acrobatique.

Par ailleurs, la recherche d'un toponyme à l'aide d'un mot clef conduit à des résultats différents selon l'application utilisée. Si le toponyme correspond à une entité mal définie géographiquement, les résultats obtenus peuvent induire les élèves en erreur. Un exemple un peu caricatural mais réel, permet d'illustrer ce point de vue. Le choix du mot clef « Sahara » avec l'outil de recherche de *Google Earth* renvoie des résultats différents – au Danemark, aux États Unis ou au Mexique – selon le point de centrage initial de la carte. D'autres mots clefs peuvent conduire à des résultats de différentes natures : commune, nom de bâtiment, lien commercial… On ne rencontre pas cet écueil avec le *Géoportail* pour lequel la recherche s'effectue sur les noms des communes uniquement. Le problème qui est posée par ces exemples est celui de la hiérarchisation de l'information, gommée

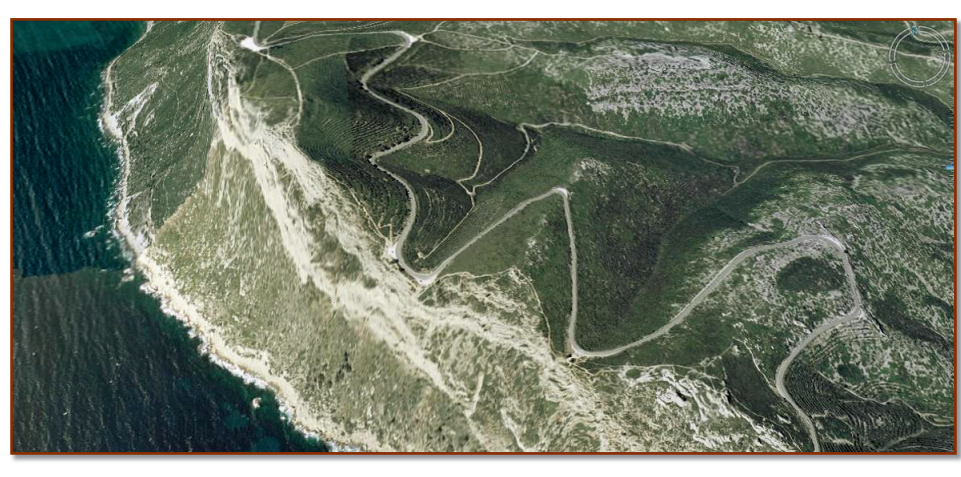

**Figure 4. Le cap Canaille sur Géoportail et Google Earth.**

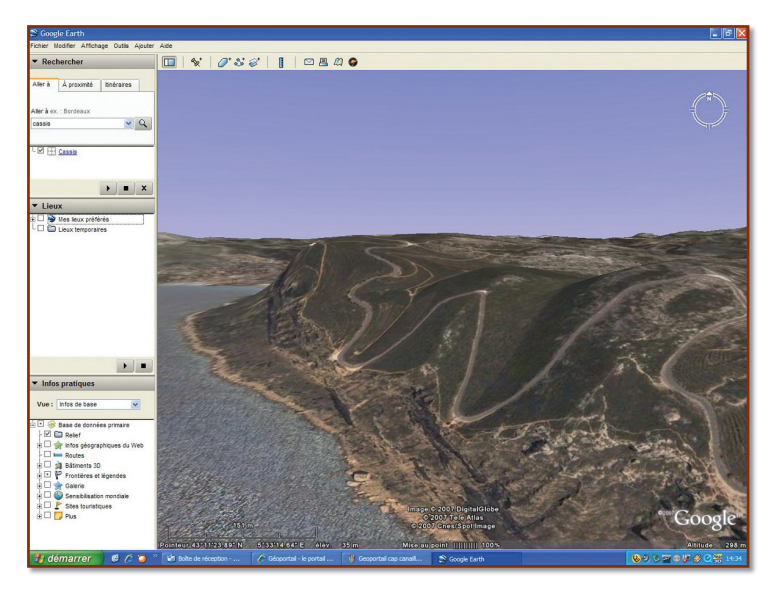

5. http://mondegeonumerique.wordpress.com/2007/11/13/geomatique-20/

**62 Géomatique Expert - N° 62 - Avril-Mai 2008**

par son mode de représentation dans les globes virtuels.

Il y a donc un enjeu éducatif majeur qui porte sur le développement du sens critique des élèves par rapport à l'information disponible et sur l'usage raisonné de ces outils. Ceci devrait conduire les enseignants à donner à leurs élèves les clefs d'interprétation de cette information c'est-à-dire les amener à s'interroger sur sa nature et son origine. Les questions de la fiabilité de l'information, de sa hiérarchisation ne sont pas spécifiques de l'utilisation des globes virtuels mais ces derniers mettent en relief ces problèmes du fait de la diversité des informations concernées et de leur large diffusion. Au-delà de l'utilisation des globes virtuels pour travailler des compétences disciplinaires c'est la formation du jeune citoyen à une utilisation raisonnée est responsable de ces technologies qui est posée.

#### **Nouveaux rapports aux savoirs géographique et géologique**

Certains auteurs soulignent qu'on assiste, du fait des innovations technologiques, à la naissance d'une « néogéographie » (Turner, 2006). Joliveau *5* préfère quant à lui retenir le terme de *Web 2.0* proposé dans *Wikipédia* pour souligner que la nouvelle génération des applications en ligne se caractérise par l'importance du contenu apporté par l'utilisateur. Quel que soit le point de vue retenu il faut relever que les différentes fonctionnalités disponibles dans les globes virtuels ou les SIG sont susceptibles de modifier les rapports aux savoirs géographiques et géologiques dans un cadre scolaire.

♠

 $\langle\blacklozenge\rangle$  arto\_tice.indd 62 arto $\langle\ldots\rangle$  10/07/2008 10:15:44 0/07/2008 10:15:44

♠

 $\bigcirc$ 

Il faut en effet relever que les fonctionnalités des globes virtuels permettent d'accéder à une information géographique dont la nature est différente de celle de la carte papier traditionnelle. Le zoom continu permet par exemple de longs travellings dans les différents niveaux de représentation de l'information. Il est ainsi plus aisé de comparer ces niveaux et d'apprécier les rapports d'échelle. L'affichage tridimensionnel facilite quant à lui l'appréhension du relief en gommant les difficultés de lecture des courbes de niveau. Des travaux tendent à montrer que ces modalités de consultation de l'information géographique permettent une meilleure localisation dans l'espace et une meilleure compréhension de l'espace géologique ou géographique (Reynolds et al., 2007).

D'autres fonctionnalités autorisent l'agrégation, sur une même carte, d'informations de différentes natures. Les globes virtuels constituent alors des outils qui permettent aux élèves de s'engager dans un travail d'investigation, de mettre en œuvre des raisonnements qui les conduisent à modéliser voire à simuler pour résoudre un problème géographique ou géologique. Il leur est également possible de travailler sur des situations proches du réel.

⊕

Le troisième aspect recouvre la question du travail collaboratif. C. Jouneau-Sion *6* utilise *Google Earth* avec ses élèves de quatrième pour organiser un jeu de rôle sur le thème de l'aménagement du territoire et de la reconversion du Nord-Pas de Calais (la boucle d'essais ferroviaires à grande vitesse du Valenciennois). Les élèves utilisent *Google Earth* pour construire l'argumentation qui permettra de défendre leur point de vue lors de la « réunion publique » et pour élaborer le tracé qui sera retenu lors de la « réunion de concertation ».

On voit ici que l'intérêt principal des globes virtuels réside dans le fait qu'ils constituent des supports qui permettent à un groupe d'élèves de partager, de mutualiser et de représenter les informations recueillies afin d'aboutir à une réalisation commune. Ainsi, ils permettent à l'enseignant de construire une séance au cours de laquelle les élèves s'engagent dans un travail de type collaboratif.

Les globes virtuels permettent donc l'émergence d'une approche nouvelle des savoirs géographique et géologique dans la mesure où elle autorise l'accès à une information d'une grande richesse ainsi que la mise en œuvre de démarches innovantes qui comprennent investigation, modélisation et simulation permettant l'engagement des élèves dans des travaux de type collaboratifs.

La question de l'utilisation des globes virtuels dans l'enseignement secondaire dépasse largement la dimension technique relative à l'introduction de technologies nouvelles dans l'enseignement. Ces outils peuvent venir en appui de pédagogies qui laissent une place importante à l'initiative et à l'autonomie des élèves. Ils permettent en effet de l'étude de connaissances contextualisées en mettant en œuvre des démarches fondées sur l'investigation scientifique, la modélisation et la simulation. Les globes virtuels offrent donc l'opportunité de renouveler un enseignement traditionnel trop axé sur la transmission de savoirs et pas assez sur la manière de les utiliser. Les globes virtuels, en tant qu'outils de partage et de mutualisation, participent à l'émergence de nouvelles pratiques scolaires.  $\Box$ 

#### **Références**

- Donert, K. (2007). Geoinformation in European education: a revolution waiting to happen. In K. Donert & P. Charzynski & Z. Podgorski (Eds.), Teaching geography in and about Europe (pp. 117-126). Torun: HERODOT network for geography in higher education.
- Dykes, J., MacEachren, A. M., & Kraak, M.-J. (Eds.). (2005). Exploring Geovisualization. Amsterdam: Elsevier.
- Fontanieu, V., Genevois, S., & Sanchez, E. (2007). Les pratiques géomatiques en collègelycée. D'après les résultats d'une enquête nationale sur les usages des outils géomatiques dans l'enseignement de l'Histoire-Géographie et des sciences de la vie et de la Terre. Géomatique Expert, p. 49-55.
- Gervais, J.-F. (2007). Web 2.0, les internautes au pouvoir. Paris: Dunod.
- Gillies, C. (2007). La géographie du moi ! Courrier International, Révolution 2.0 (octobre/novembre/décembre 2007).
- Pornon, H. (2007). Bilan et perspectives de 20 années de géomatique. Géomatique Expert (57), 36-46.
- Reynolds, S., Johnson, J., Pitburn, M., Leedy, D., Coyan, J., & Busch, M. (2007). Visualization in undergraduate geology courses. In J. K. Gilbert (Ed.), Visualization in science education (pp. 253-266). Dordrecht, the Netherland: Springer.
- Roush, W. (2007). Le monde selon *Google Earth*. Courrier International, Révolution 2.0 (octobre/novembre/décembre 2007).
- Sanchez, E. (2007). Investigation scientifique et modélisation pour l'enseignement des sciences de la Terre. Contribution à l'étude de la place des technologies numériques dans la conduite d'une classe de terrain au lycée. Thèse de doctorat, Université de Lyon, Lyon.
- Turner, A. (2006). Introduction to neogeography. Short Cut. Consultable sur: http:// www.oreilly.com/catalog/neogeography.

6. Jouneau-Sion, C. (2007) Jeu de rôle : discuter un projet d'aménagement local avec *Google Earth* http://eductice.inrp.fr/EducTice/projets/geomatique/Journees\_etude/Journee\_2007

⊕